## $2020$ SS $028$

コルモゴロフ**-**スミルノフ検定の数値実験

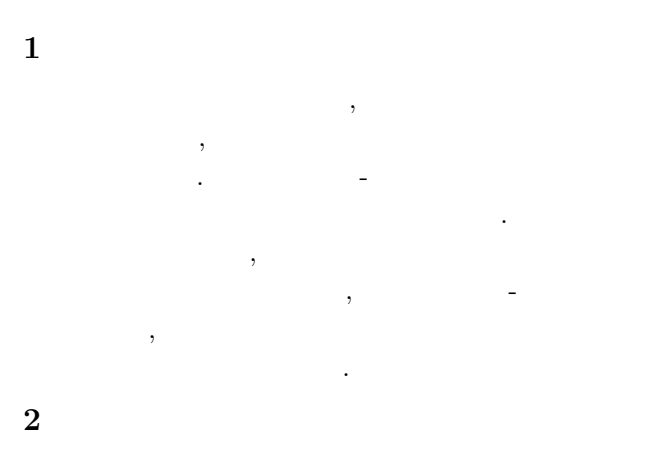

以下, *x*1*, x*2*, ... , x<sup>n</sup>* は,線形合同法,Xorshift,メル  $($  $(0, 1)$ 

## $2.1$

 $\boldsymbol{x}$  $F_n(x) = (x \quad x_1, x_2, ..., x_n \quad )/n \quad (1)$ (3)

(empirical distribu-

tion)

$$
0 \le x_1 \le x_2 \le \cdots \le x_n < 1
$$
\n
$$
F_n(x)
$$
\n
$$
F_n(x) = \begin{cases}\n0 & (x < x_1) \\
1/n & (x_1 \le x < x_2) \\
2/n & (x_2 \le x < x_3) \\
\vdots & \vdots \\
(n-1)/n & (x_{n-1} \le x < x_n) \\
1 & (x_n \le x)\n\end{cases} \tag{2}
$$
\n
$$
[1]
$$

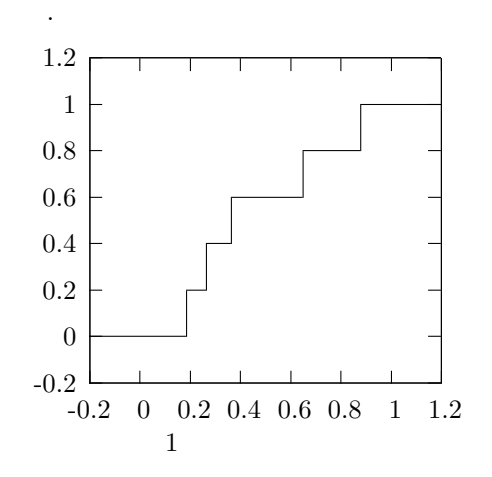

$$
sort23.c
$$

 $(n, n)$   $[0, 1)$ 

**2.2** コルモゴロフ**-**スミルノフ検定

のような量を求める.

 $[0, 1)$ 

$$
[0, 1)
$$
  

$$
F(x) = x \ (0 \le x < 1)
$$

 $F(x) = x \ (0 \leq x < 1)$ 

$$
K_n^+ = \sqrt{n} \sup_{0 \le x < 1} \left( F_n(x) - x \right),
$$
\n
$$
K_n^- = \sqrt{n} \sup_{0 \le x < 1} \left( x - F_n(x) \right) \tag{3}
$$

$$
x_1, x_2, ..., x_n \t (x_1 \le x_2 \le ..., \le x_n
$$
  
(3)

コルモゴロフ-スミルノフ検定は,標本値が連続な分布に

$$
K_n^+ = \sqrt{n} \max_{1 \le i \le n} \left( \frac{i}{n} - x_i \right),
$$
  
\n
$$
K_n^- = \sqrt{n} \max_{1 \le x \le n} \left( x_i - \frac{i-1}{n} \right)
$$
 (4)

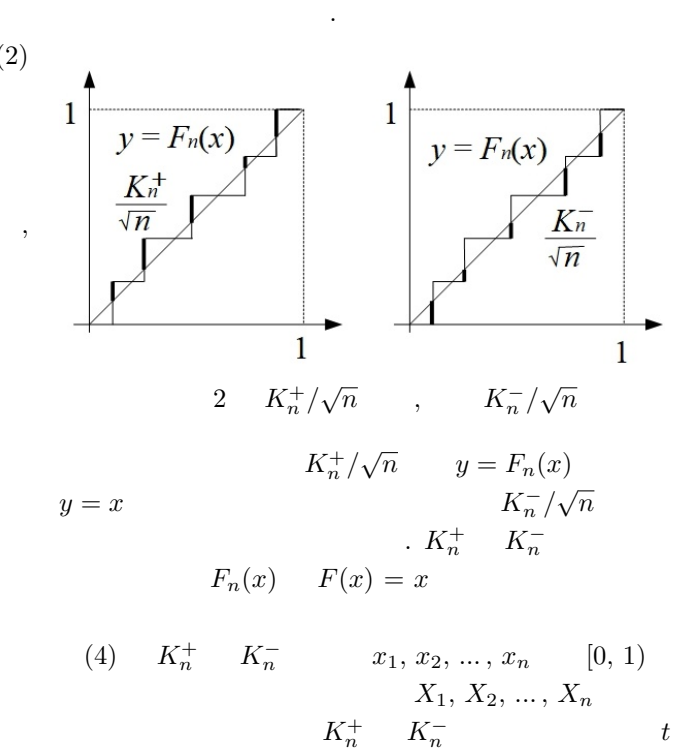

$$
P\left(K_n^+ \le \frac{t}{\sqrt{n}}\right) = P\left(K_n^- \le \frac{t}{\sqrt{n}}\right)
$$
  
= 
$$
\frac{t}{n^n} \sum_{0 \le k \le t} n \binom{k}{k} (k-t)^k (t+n-k)^{n-1-k}
$$
 (5)

 $([2], p. 57).$  $P\left(K_3^+ \leq x\right)$  $x(95\% )$   $x = 1.1017$ である.

Xorshift, ターについて計算した *K*  $^{+}_{1000}$ ,  $K^{-}_{1000}$ genrand\_res53  $1000$   $1001$   $1000$ (4)  $n = 1000$   $95\%$  ( 5%  $x = 1.2239$  ([2], p. 51),  $\left( \frac{1}{2} \right)$ 

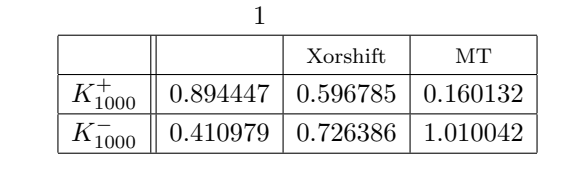

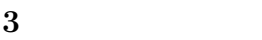

 $3.1$ 

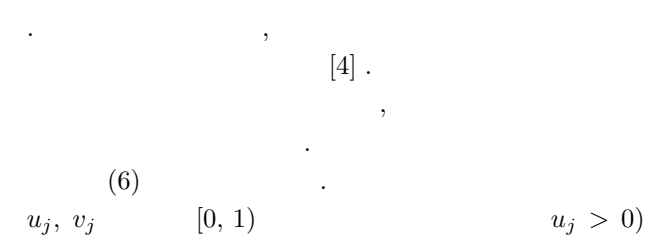

$$
\begin{cases}\nx_j = \sqrt{-2\log u_j} \cos(2\pi v_j) \\
y_j = \sqrt{-2\log u_j} \sin(2\pi v_j)\n\end{cases}
$$
\n(6)

 $x_j, y_j$ 

法をボックス・マラー法と呼ぶ.

```
double rand_gauss()
{
    static int iset = 0:
    static double nod1;
    double u1, u2;
    iset = 1 - iset;
    if (iset == 0) return nod1;
    u1 = sqrt(-2.0 * log(general\_res53()));u2 = 2.0 * Pi * gernand_res53();nod1 = u1 * sin(u2);return u1 * cos(u2);
}
```
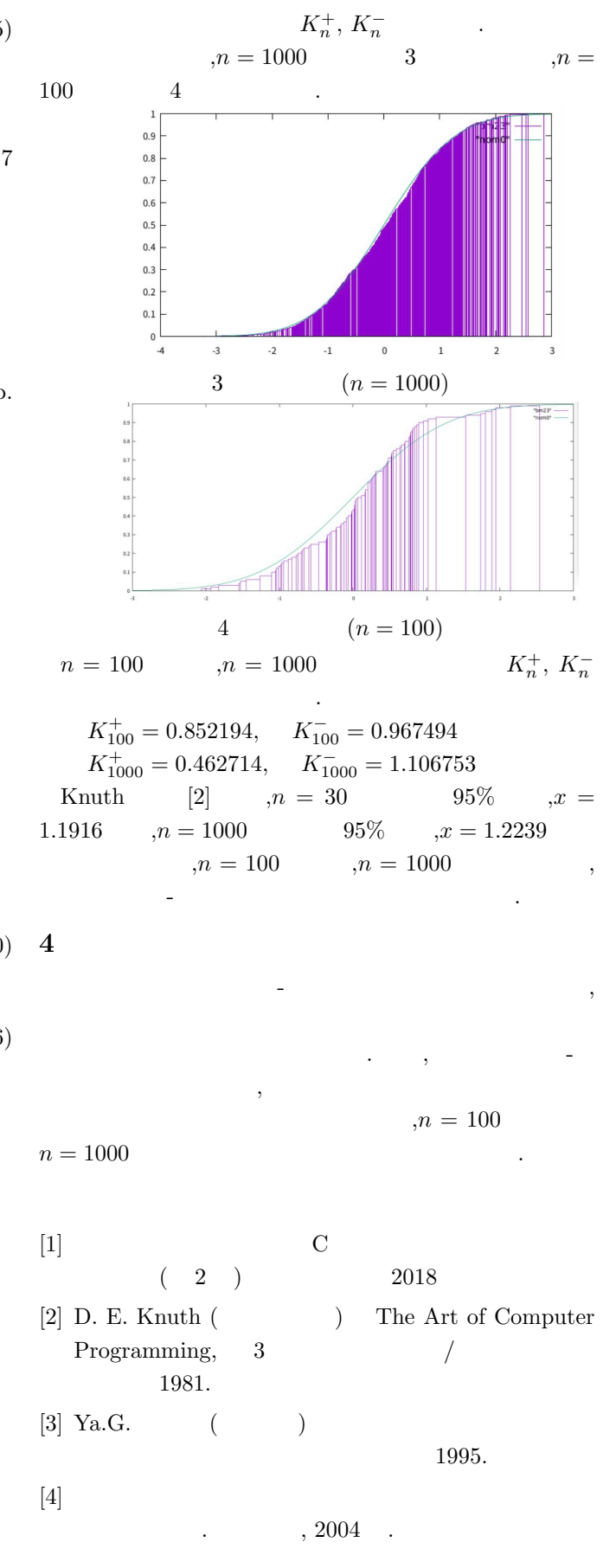